# Hardening pkgsrc

*Securing packages, 17.000 at a time*

#### **EuroBSDcon 2017**

September 23<sup>rd</sup> 2017, Paris, France

Pierre Pronchery <[khorben@NetBSD.org](mailto:khorben@NetBSD.org)>

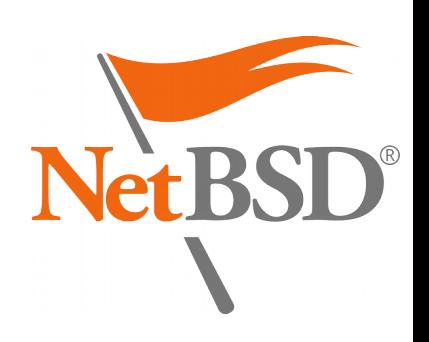

# About myself

- Pierre Pronchery, planet Earth
- DeforaOS Project since 2004
- IT-Security consultant since 2006
- NetBSD developer since May 2012, board member since September 2017
- Working on NetBSD with Git through the EdgeBSD community since August 2013
- Freelancing at <https://www.duekin.com/>

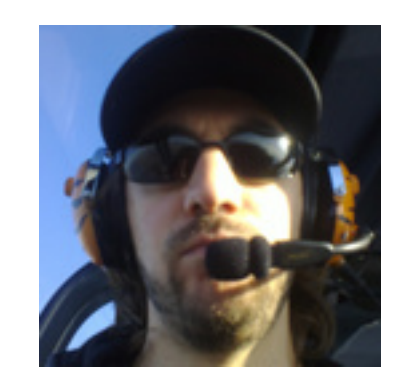

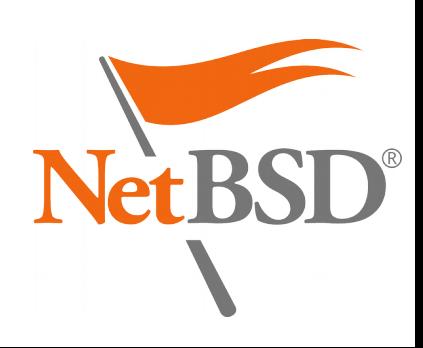

# Introduction

- pkgsrc is a multi-platform:
	- Software distribution
	- Build framework
	- Package manager
- Default source for packaged software on NetBSD, SmartOS, Minix...
- Supports many more!
	- Over 17.000 packages on 17+ platforms

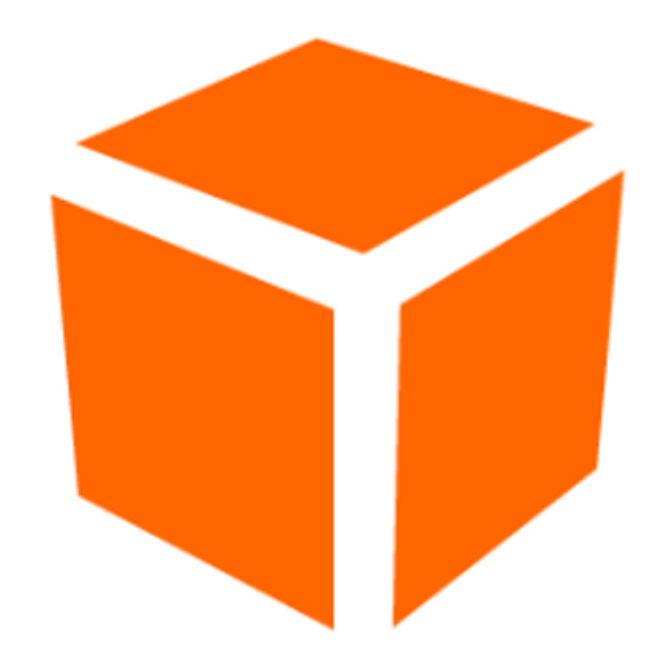

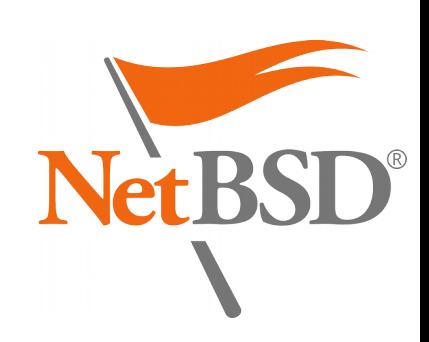

# **Motivation**

- As illustrated again in the news this week, a "**cyberwar**" is raging *right now*
- We have a responsibility towards our users
- pkgsrc offers a great opportunity for hardening a complete software setup

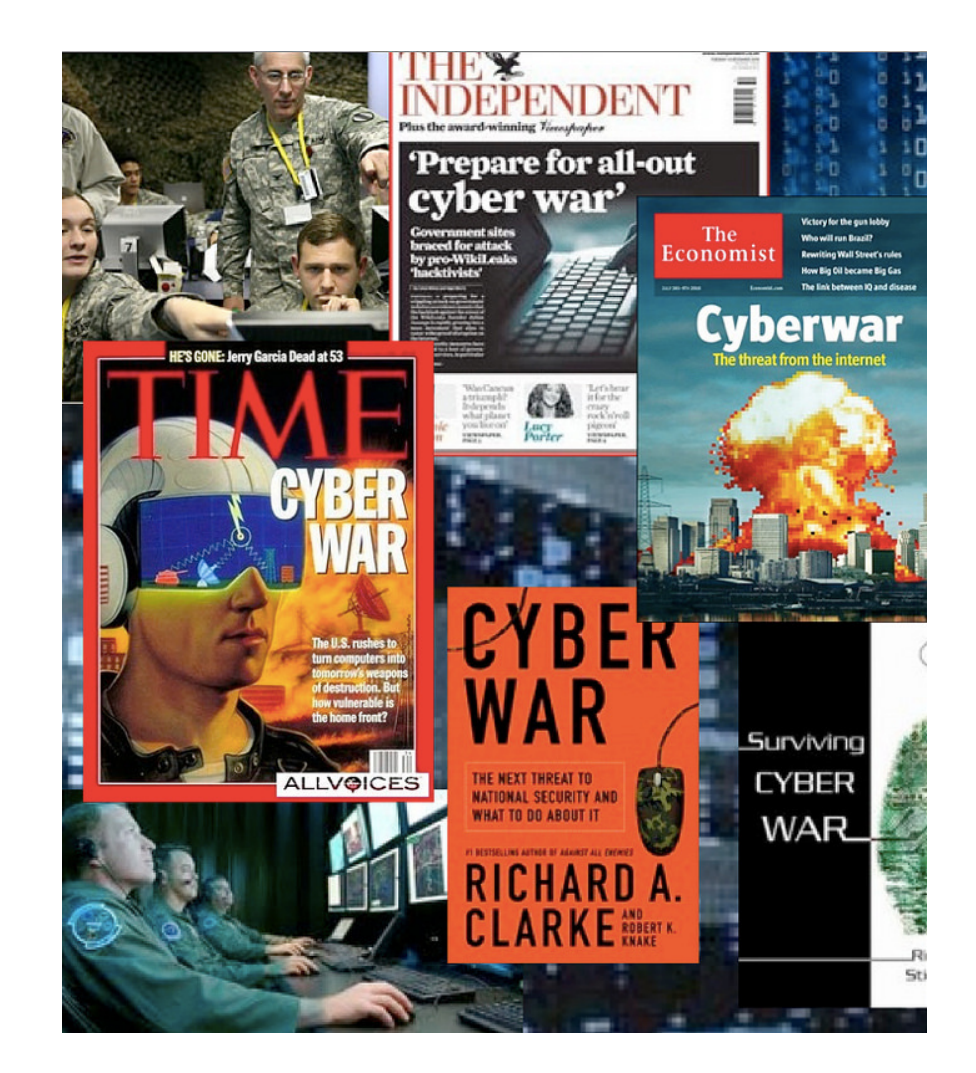

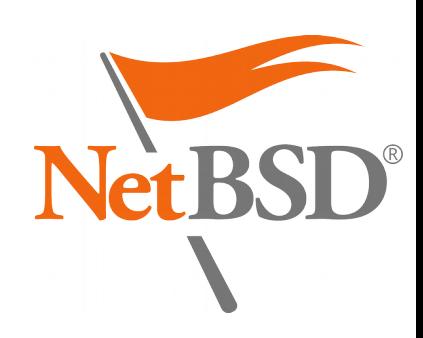

# Agenda

- 1.Security management *Processes in place*
- 2.Hardening features *Technical measures*
- 3.Future work *Perspectives for improvement*
	- Questions & Answers

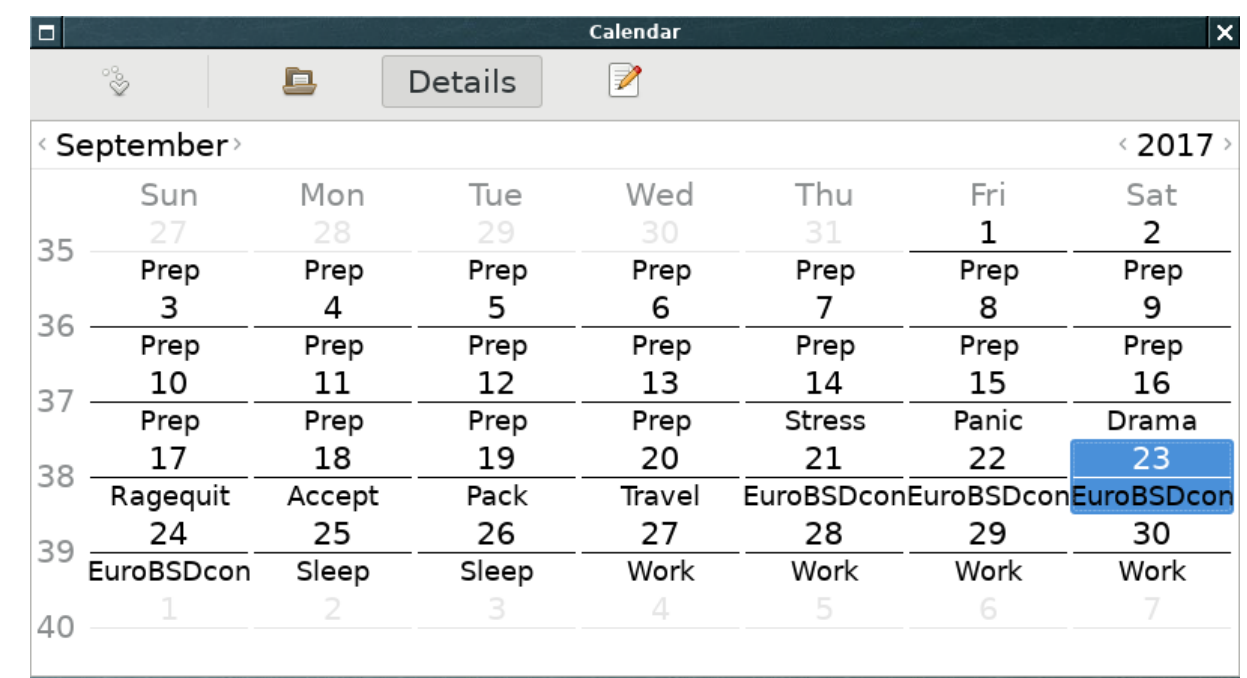

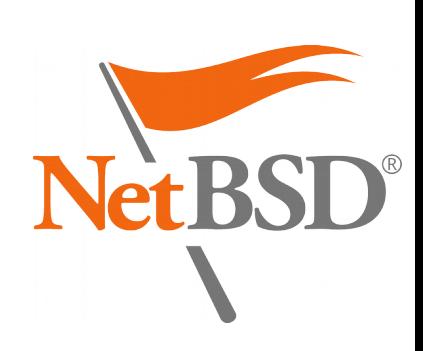

# 1. Security management

#### 1.Teams in charge

- Security Team
- Release Engineering Group
- 2.Vulnerability assessment database
	- Usage from source
	- Auditing binary packages
- 3.Maintenance of the stable release
	- Security patches
	- Long-Term Support (LTS)

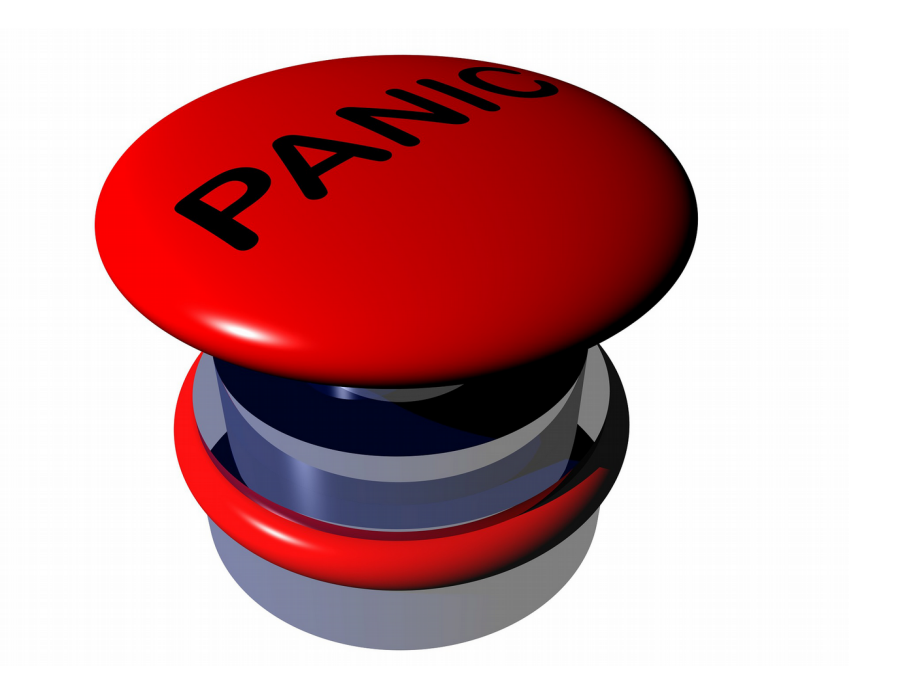

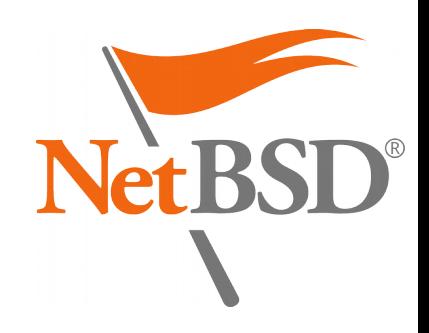

# pkgsrc Security Team

- List of duties:
	- Handles security issues relevant to pkgsrc: [pkgsrc-security@NetBSD.org](mailto:pkgsrc-security@NetBSD.org) [http://pkgsrc.org/pkgsrc-security\\_pgp\\_key.asc](http://pkgsrc.org/pkgsrc-security_pgp_key.asc)
	- Maintains the vulnerability database: [http://cdn.netbsd.org/pub/NetBSD/packages/vulns/pkg-vu](http://cdn.netbsd.org/pub/NetBSD/packages/vulns/pkg-vulnerabilities.bz2) [lnerabilities.bz2](http://cdn.netbsd.org/pub/NetBSD/packages/vulns/pkg-vulnerabilities.bz2)

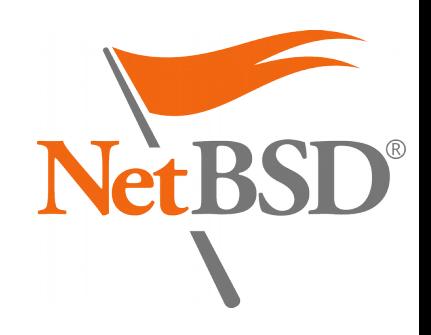

## Vulnerability database

- Assembled from:
	- Release notes from upstream packages
	- Security Advisories from vendors (but \***not**\* Secunia)
	- Announcements on public mailing-lists (OSS-Security...)
	- Erratas or advisories from other distributions, governmental or technical organisations (MITRE, CERT...)
- Cryptographically signed (PGP)

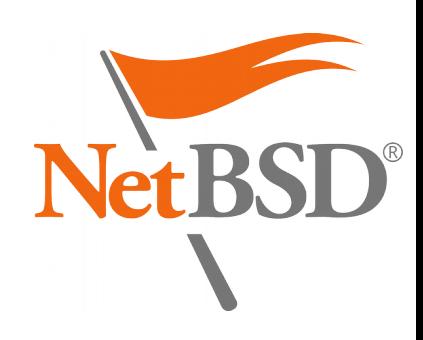

#### Vulnerability assessment

- Configure updates in /etc/daily.conf: fetch\_pkg\_vulnerabilities=YES
- To fetch manually:
	- # pkg\_admin fetch-pkg-vulnerabilities  $-S$
- To audit the packages installed: # pkg\_admin audit

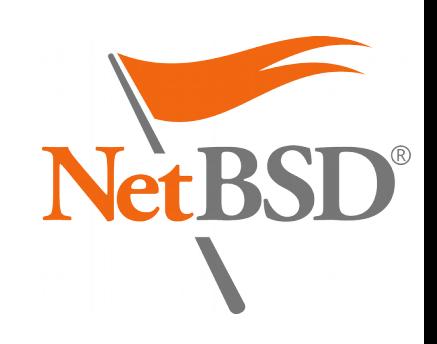

# Vulnerability assessment (from sources)

```
sysutils/xenkernel45$ make install
=> Bootstrap dependency digest>=20010302:
found digest-20160304
===> Checking for vulnerabilities in
xenkernel45-4.5.5nb5
Package xenkernel45-4.5.5nb5 has a denial-of-service 
vulnerability, see 
http://xenbits.xen.org/xsa/advisory-215.html
[…]
ERROR: Define ALLOW_VULNERABLE_PACKAGES in 
/etc/mk.conf or IGNORE_URL in pkg_install.conf(5) if 
this package is absolutely essential.
*** Error code 1
```
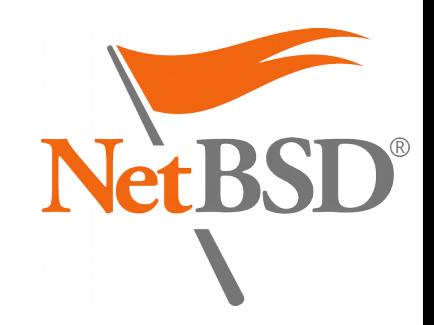

# Vulnerability assessment (binary packages)

# pkg\_add wireshark-2.2.5.tgz Package wireshark-2.2.5 has a infinite-loop vulnerability, see https://web.nvd.nist.gov/view/vuln/de tail?vulnId=CVE-2017-7700 […] pkg\_add: 1 package addition failed

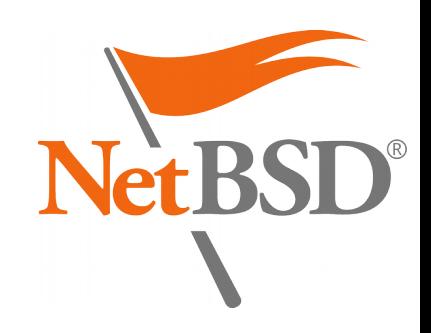

# Vulnerability assessment (binary packages)

- In /etc/pkg\_install.conf: CHECK\_VULNERABILITIES=always
- Alternatively, set to interactive to be prompted:

```
[…]
Do you want to proceed with the 
installation of wireshark-2.2.5 [y/n]?
n
Cancelling installation
pkg_add: 1 package addition failed
```
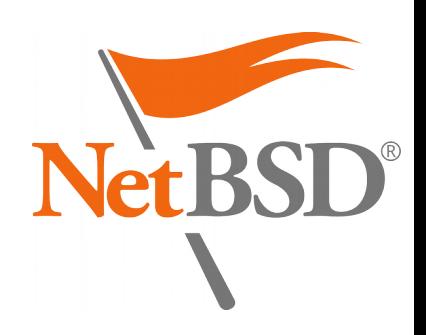

## Security Team members

- Alistair G. Crooks <agc@>
- Daniel Horecki <morr@>
- $\cdot$  Sevan Janiyan <sevan $@>$
- Thomas Klausner  $\langle \text{wiz} \right| \geq 0$
- Tobias Nygren  $\langle \text{tnn@}\rangle$
- Ryo Onodera <ryoon@>
- Fredrik Pettai <pettai@>
- Jörg Sonnenberger <joerg@>
- Tim Zingelman  $\text{deg}(\omega)$

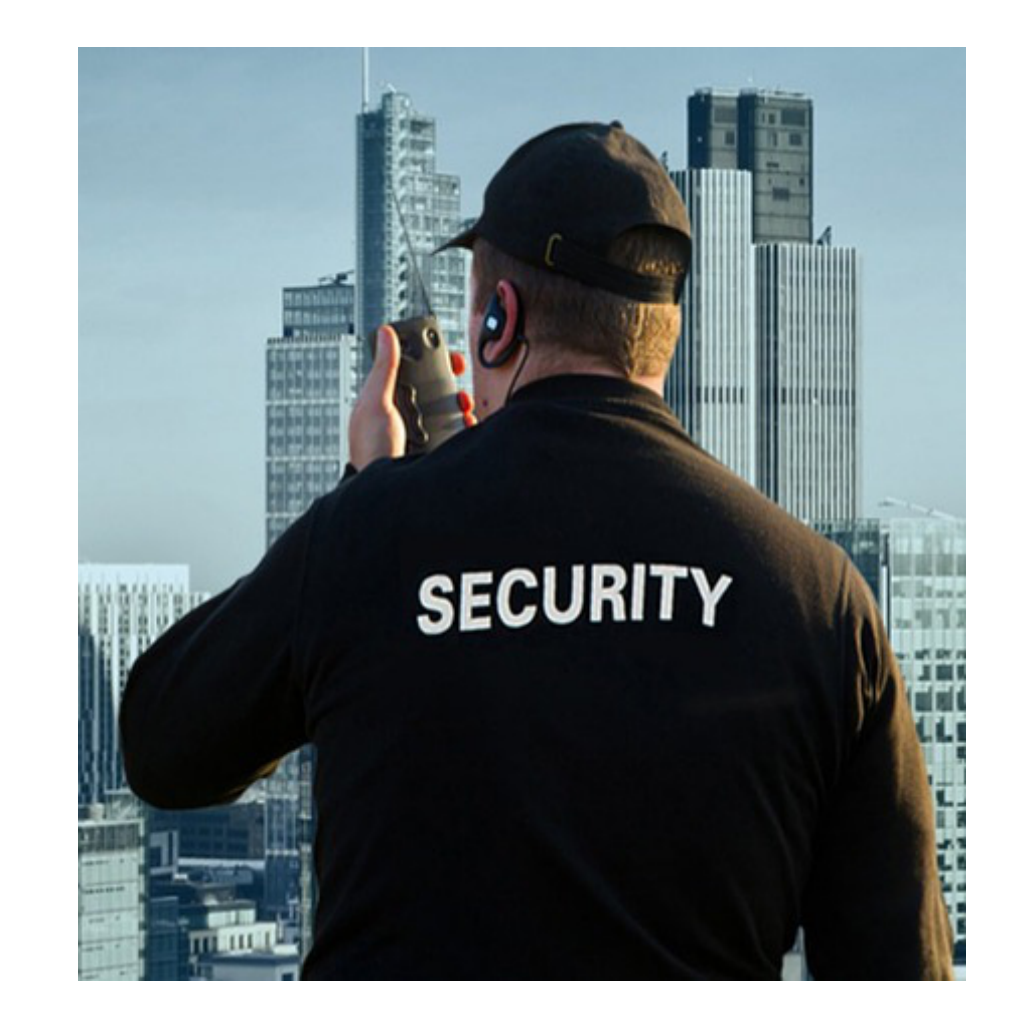

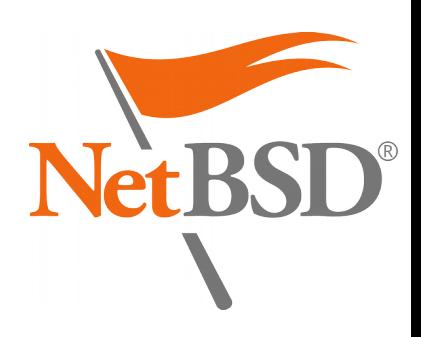

# Release Engineering Group

- List of duties:
	- Manage stable branches <https://releng.netbsd.org/cgi-bin/req-pkgsrc.cgi>
	- Process pullup requests *Including security issues* [https://www.netbsd.org/developers/releng/pullups.html#](https://www.netbsd.org/developers/releng/pullups.html#pkgsrc-releng) [pkgsrc-releng](https://www.netbsd.org/developers/releng/pullups.html#pkgsrc-releng)
	- Schedule freeze periods <https://www.pkgsrc.org/is-a-freeze-on/>

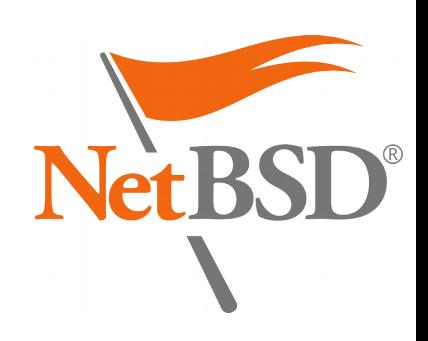

# Release Engineering Group

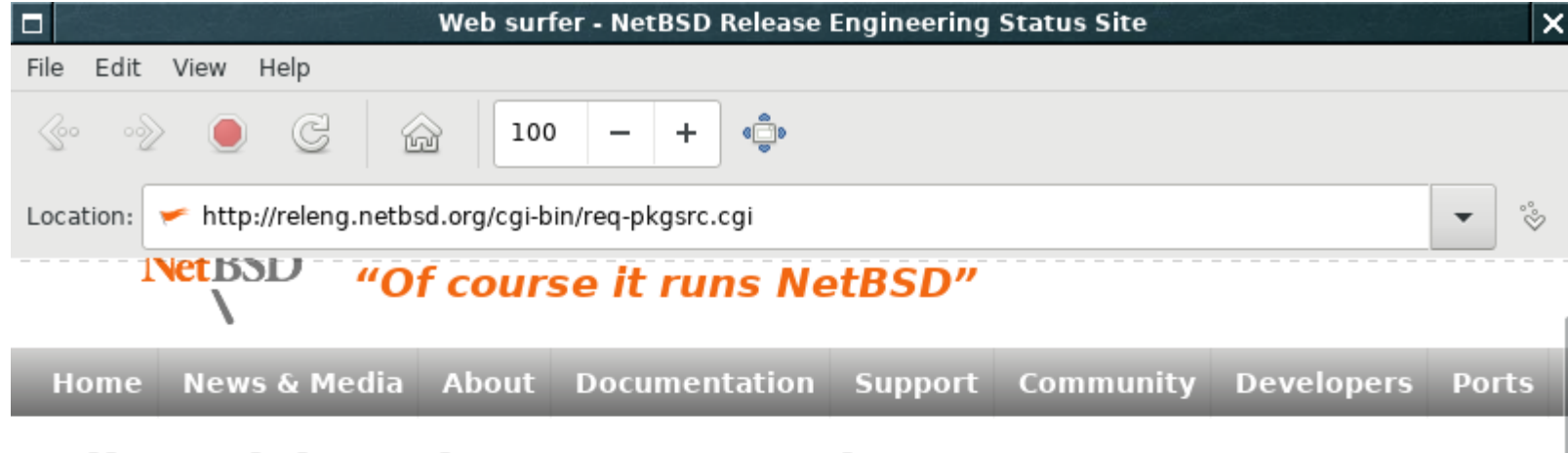

#### **Pullup Ticket List - NetBSD pkgsrc**

. Show all open tickets | Show all stalled tickets | Show all resolved tickets of this branch | Show all older resolved tickets

Click on a column header to sort by that column. Click on a ticket number or ticket subject to see the full text of that ticket. Click on any other field to show only tickets matching that field.

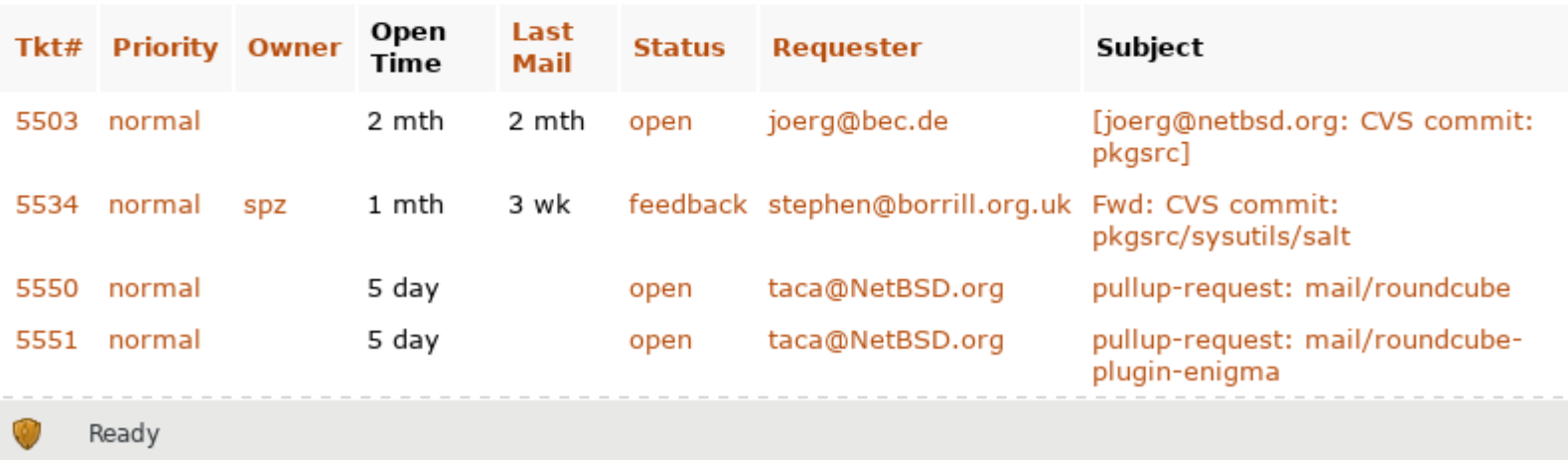

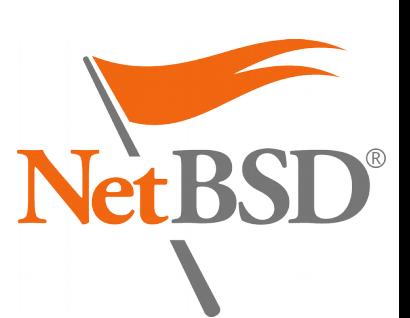

#### Stable releases

- Stable releases happening every quarter:
	- 2017Q1 no longer maintained
	- 2017Q2 latest stable
	- 2017Q3 frozen (HEAD)
- Joyent provides Long-Term Support (LTS)
	- joyent/feature/backports/20XXQ4 <https://github.com/joyent/pkgsrc>
	- Focus on SmartOS

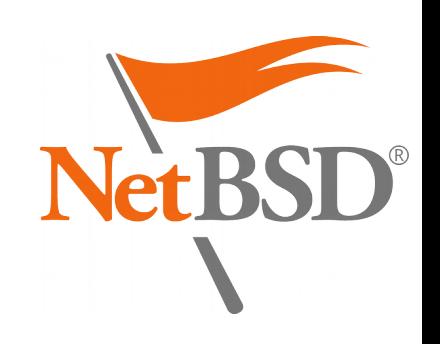

### Release Engineering Group members

- Ryo Onodera <ryoon@>
- Fredrik Pettai <pettai $@>$
- Eric Schnoebelen <schnoebe@>
- Benny Siegert <bsiegert@>
- S.P. Zeidler <spz@>

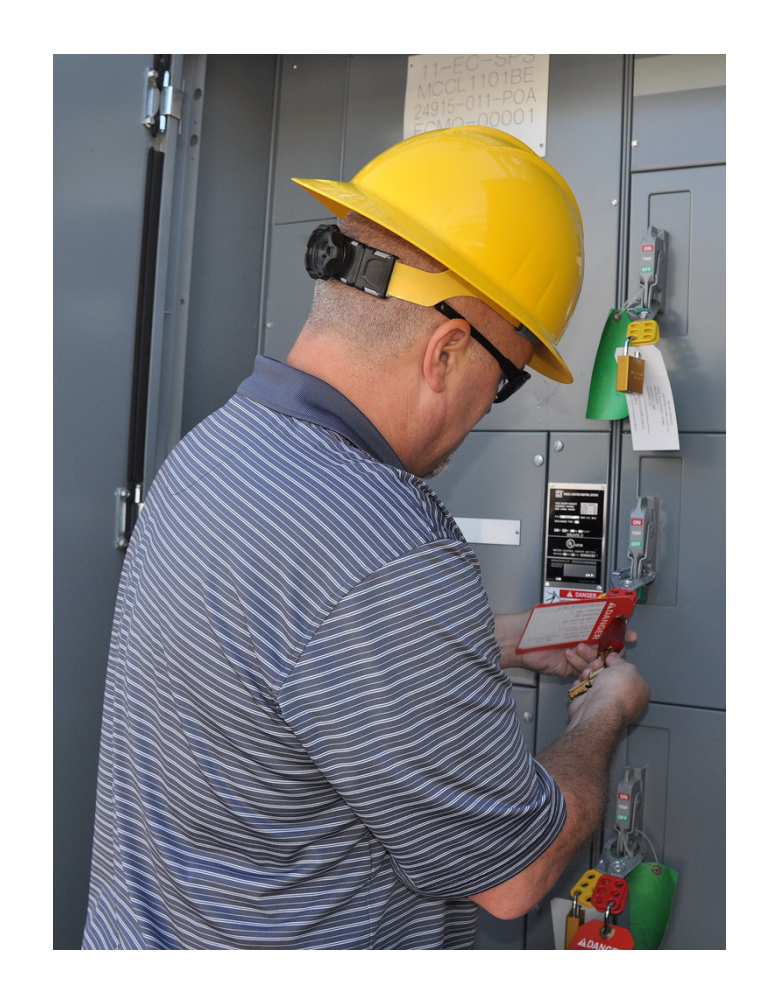

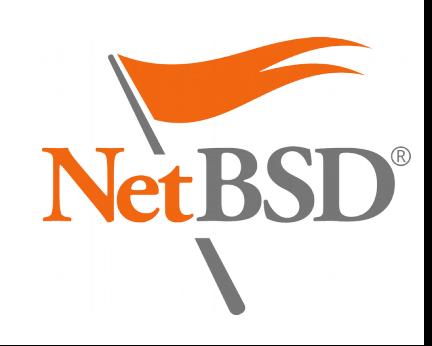

# 2. Hardening features

- 1.Package signatures
- 2.Stack Smashing Protection (SSP)
- 3.Fortify
- 4.Stack check
- 5.PIE (for ASLR)
- 6.RELRO and BIND\_NOW

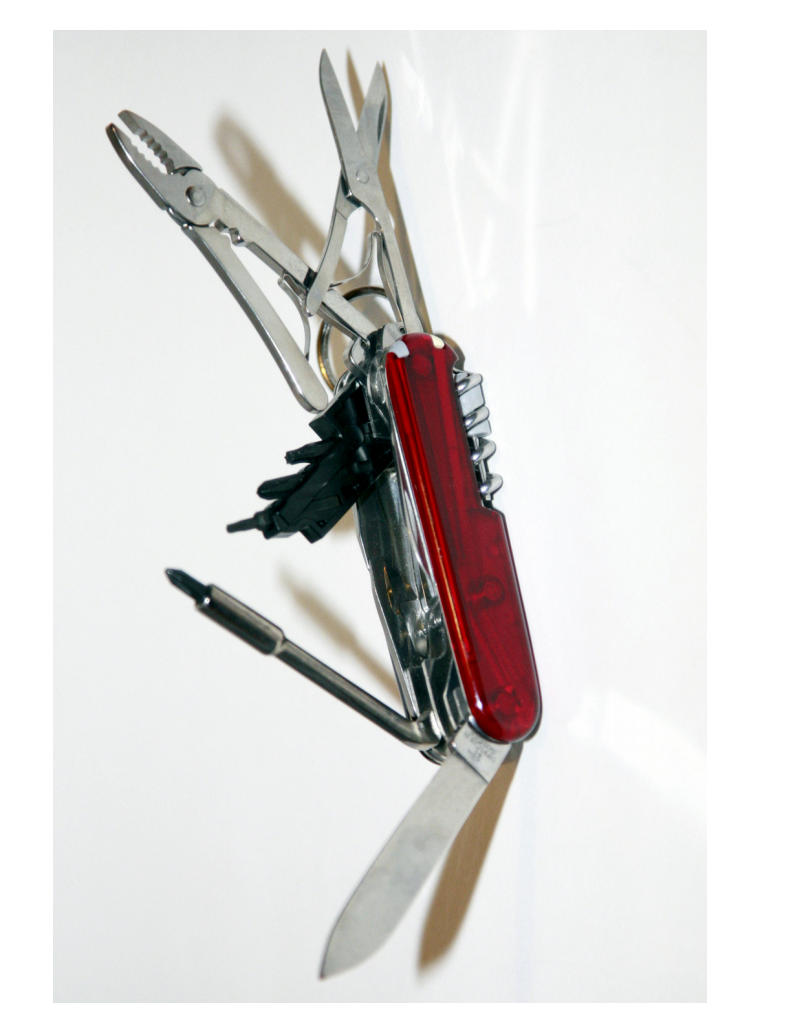

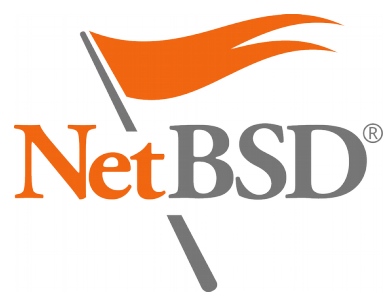

## Package signatures

- Support introduced initially in 2001:
	- Based on X.509 certificates or GnuPG
- Ensures authenticity and integrity:
	- Critical when installing binaries over HTTP or FTP
- Used by Joyent on SmartOS since 2014Q4:
	- Patch to use libnetpgpverify instead of GnuPG
- Still using GnuPG to generate packages

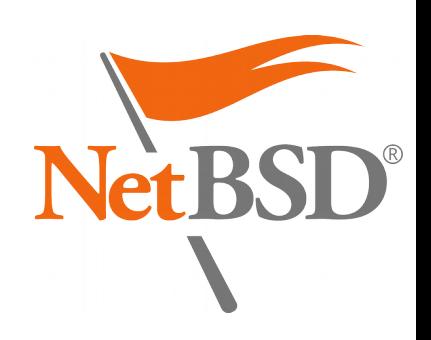

## Package signatures

- Chicken and egg problem with GnuPG:
	- Not available in base
	- Needs to be installed as a package to verify itself
- Adding support for netpgp instead:
	- Available in NetBSD's base system
	- Command line wrapper available (gpg2netpgp)
	- Still requires some patches (work in progress)
	- Security issue remaining with detached signatures

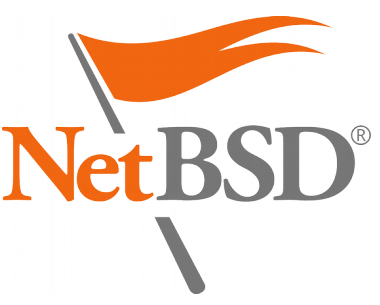

# Package signatures (creation)

- Generate a key for the user building packages: \$ gpg –gen-key or with netpgp: \$ netpgpkeys --generate-key
- In /etc/mk.conf: SIGN\_PACKAGES=gpg
- Optionally, in /etc/pkg\_install.conf: GPG=/usr/pkg/bin/gpg #GPG=/usr/local/bin/gpg2netpgp GPG\_SIGN\_AS=DEADBEEF
- Then use pkgsrc from source normally

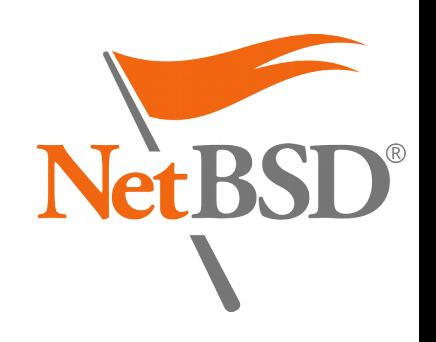

# Package signatures (installation)

- Import the key for the user installing packages: # gpg --import
- In /etc/pkg\_install.conf: VERIFIED\_INSTALLATION=always
- Then use pkgsrc normally: # pkg\_add socat gpg: Signature made Thu Nov 3 14:44:06 2016 CET using RSA key ID CC245448 gpg: Good signature from "EdgeBSD test packages (khorben) <[root@edgebsd.org](mailto:root@edgebsd.org)>" Primary key fingerprint: 968C 30DE B3C9 C147 203A 2E6E 5FFC 2014 CC24 5448

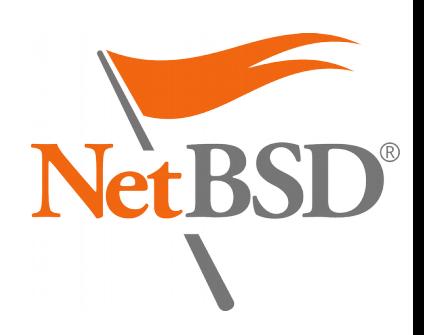

# Stack Smashing Protection (SSP)

- Mitigation: reduce the impact and exploitation of Buffer Overflow vulnerabilities
- Different memory layout (stack variables)
- Addition of a « canary » value
	- Marker to detect memory corruption
	- Slight performance penalty
	- Controlled crashes instead of Code Execution

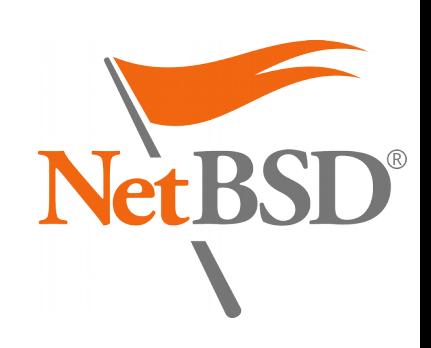

# Stack Smashing Protection (SSP)

- Supported in pkgsrc for Linux (x86), FreeBSD (x86), and **NetBSD**
- Enabled in /etc/mk.conf: PKGSRC\_USE\_SSP=yes (or all or strong)
- Sets a compilation flag, in the case of GCC and clang: -fstack-protector (protects only some functions)
- **Requires the package to support CFLAGS** More and more packages do now  $\odot$

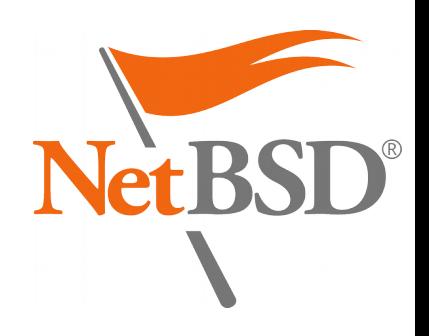

# Stack Smashing Protection (challenges)

- Only protects C/C++ programs and interpreters
	- JIT compilation is not protected
- Choose the adequate level of protection: -fstack-protector-all (protects every function) -fstack-protector-strong (balanced, but requires patch from Google)
- Add support for more compilers and platforms

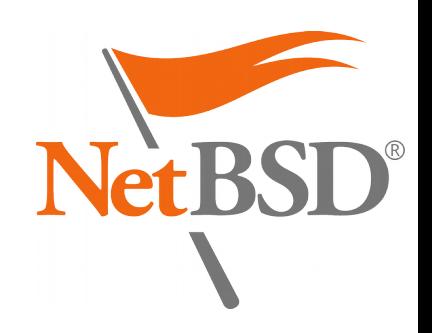

# Stack Smashing Protection (validation)

- To confirm a binary was successfully compiled with SSP:
- \$ nm hello
- […]
- U stack\_chk\_fail
- 00600f00 B \_\_stack\_chk\_guard
- *This is specific to GCC on NetBSD*
- Enabled by default in OpenBSD (2003), Fedora & Ubuntu Linux (2006), DragonFlyBSD (2013), **pkgsrc** (2017)

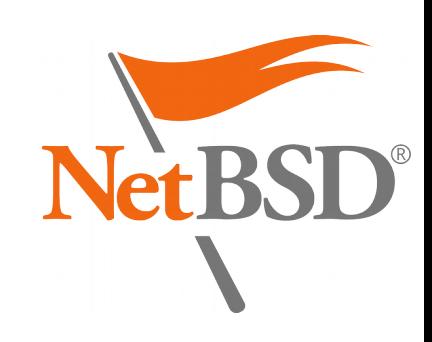

# Fortify

- Automatically adds boundary checks: sprintf(), strncat(), memmove()...
- Completely mitigates some Buffer Overflows
- Involves support from the libc (system headers)
	- Negligible performance impact
	- Controlled crashes instead of memory corruption

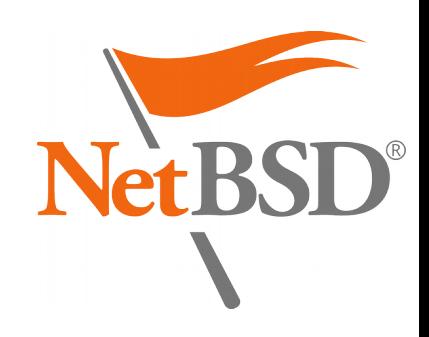

# Fortify

- Supported in pkgsrc for Linux and NetBSD (GCC)
- Enabled in /etc/mk.conf: PKGSRC\_USE\_FORTIFY=yes (or weak)
- Sets a pre-processing flag, in the case of GCC: -D\_FORTIFY\_SOURCE=2
- **Requires the package to support CFLAGS** Just like SSP  $\odot$

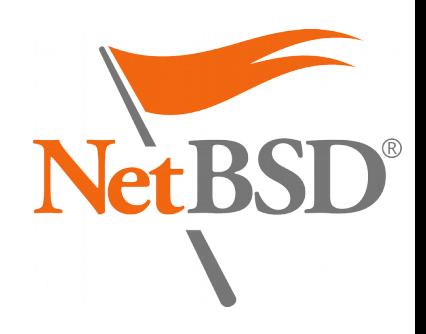

# Fortify (challenges)

- Only protects C/C++ programs and interpreters
	- Again JIT compilation is not protected
	- **Requires an optimization level of 1 or more** (e.g. -O2)
- Choosing the adequate level of protection: -D\_FORTIFY\_SOURCE=l (weak, protects fewer cases) -D\_FORTIFY\_SOURCE=2 (stronger but conforming programs might fail to build)
- Add support for more compilers and platforms

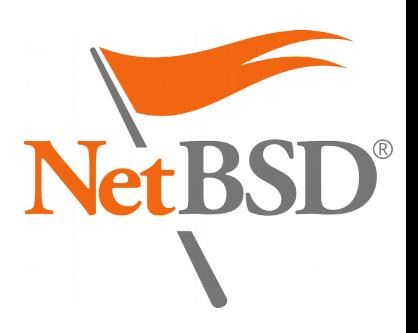

# Fortify (validation)

- To confirm a binary was successfully compiled with Fortify:
- \$ nm hello […] U \_\_sprintf\_chk

*This is specific to GCC on NetBSD*

• Enabled by default in Ubuntu Linux, Android, and **pkgsrc** too (2017)

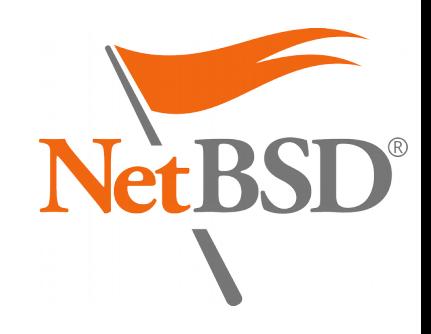

## Stack check

- Generates code to verify the boundary of the stack *According to gcc(1): only really useful for multi-threaded code*
- Involves support from the compiler
- Not in pkgsrc yet, but patch available in EdgeBSD (integration/stack-check branch)
- Enabled in /etc/mk.conf: PKGSRC\_USE\_STACK\_CHECK=yes
- Sets a compilation flag, in the case of GCC: -fstack-check
- **Also requires the package to support CFLAGS**

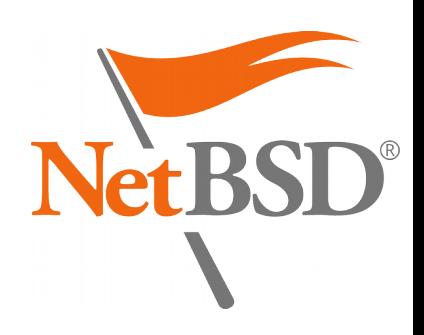

# Stack check (challenges)

- Determine support by other compilers (clang...)
- Apply for multi-threaded applications only?
- Validate if this mitigation is effectively in use
- Investigate if relevant by default

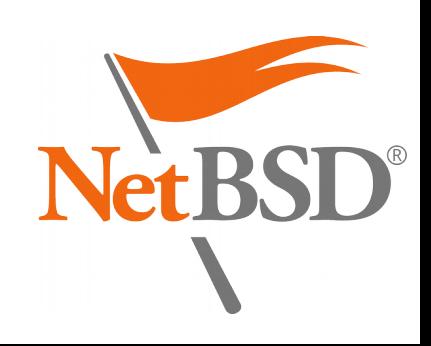

# Position-Independent Executables (PIE)

- Necessary companion to PaX ASLR (Address Space Layout Randomization)
- Allow compiled binaries to be re-positioned dynamically in memory
- Makes exploitation more difficult (requires a memory leak revealing the memory layout)
- PaX ASLR enabled by default in NetBSD 8 (incoming!)
- Involves compilation **and linking** phases

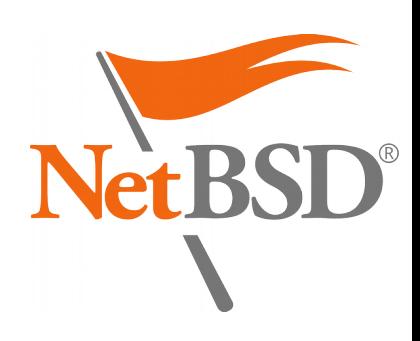

### Position-Independent Executables

- Supported in pkgsrc for NetBSD and GCC
- Enabled in /etc/mk.conf: PKGSRC\_MKPIE=yes
- Sets a compilation flag, in the case of GCC: -fPIC
- Requires the package to support both CFLAGS and **LDFLAGS as well (with a caveat)** Even stricter than SSP and Fortify  $\odot$

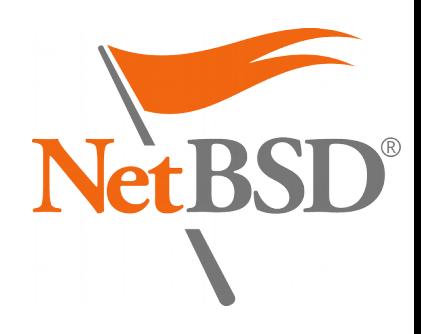

# Position-Independent Executables (challenges)

- The compilation flag should really be -fPIE for executables
- The linking phase must be completed with -pie but **only for executables** so **not directly through LDFLAGS**
- Currently implemented in the GCC wrapper
- **Supported in cwrappers as well now**

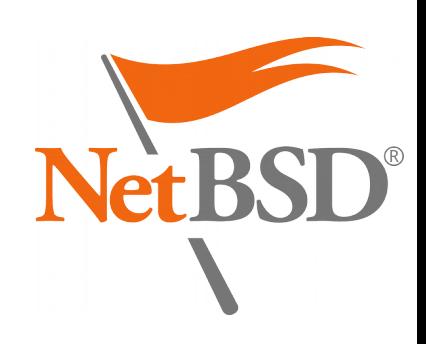

# Position-Independent Executables (advantages)

- Packages not compiled with the appropriate CFLAGS will **fail to build**
- Reveals those packages not implementing flags
- Program crashes usually reveal silent bugs
- Can be combined with paxctl otherwise: NOT PAX ASLR SAFE NOT PAX MPROTECT SAFE (expects filenames, see mk/pax.mk for more details)

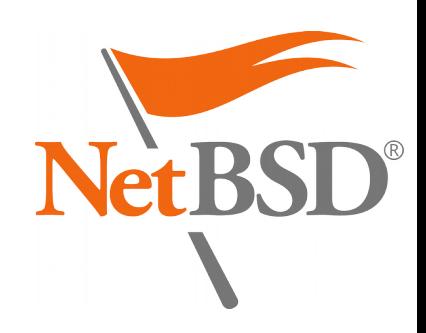

# Position-Independent Executables (validation)

• To confirm an executable binary is a PIE:

```
$ file hello-pie
ELF 64-bit LSB shared object, x86-64, 
version 1 (SYSV), dynamically linked (uses 
shared libs), for NetBSD 7.0, not stripped
```
\$ file hello-nopie ELF 64-bit LSB **executable**, x86-64, version 1 (SYSV), dynamically linked (uses shared libs), for NetBSD 7.0, not stripped

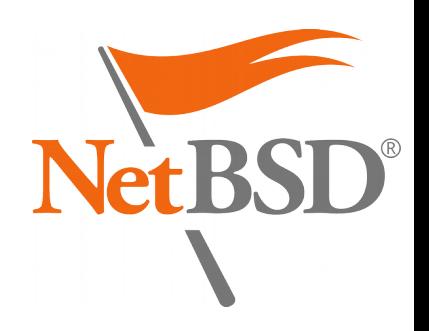

## RELRO and BIND\_NOW

- RELRO protects ELF executable programs from tampering with relocations at run-time
- Makes exploitation harder by reducing the attack surface through jump tables
- Benefits from immediate binding with BIND NOW
- Performance penalty when starting big programs
- Involves the **linking** phase

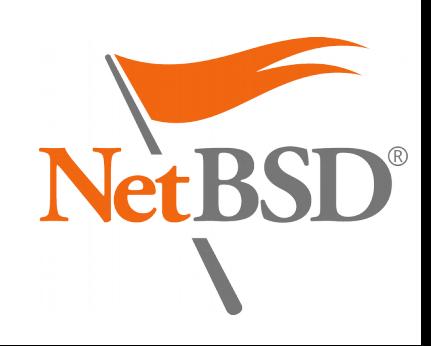

## RELRO and BIND\_NOW

- Supported in pkgsrc for Linux and NetBSD (GCC)
- Enabled in /etc/mk.conf: PKGSRC\_USE\_RELRO=yes (or partial)
- Sets two linking flags, in the case of GCC: -W $l,$  -z,relro -W $l,$  -z,now
- Requires the package to support LDFLAGS

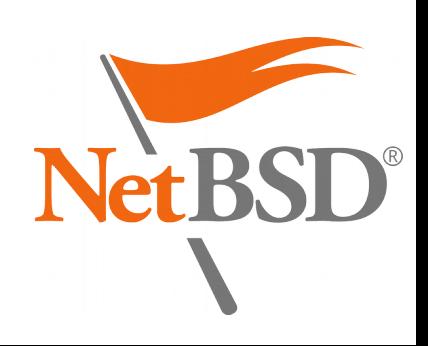

# RELRO and BIND NOW (challenges)

- Choosting the adequate level of protection:
	- Full, or
	- Partial (without BIND\_NOW)
- Some packages break at run-time with full RELRO (e.g. dependency management for Xorg drivers)
- Could be adapted to more platforms
- Requires support from packages again  $\odot$

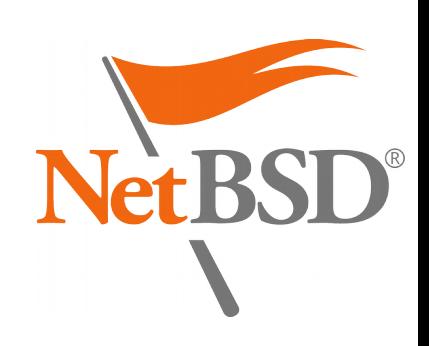

# RELRO and BIND NOW (validation)

• To confirm a binary was built with RELRO and BIND NOW:

```
$ objdump -x hello
[…]
Program Header: […]
   RELRO off 0x00000d68
         vaddr 0x00600d68
         paddr 0x00600d68 align 2**0
         filesz 0x00000298
         memsz 0x00000298 flags r--
[…]
Dynamic Section: […]
 BIND_NOW 0x00000000
```
● **Verification automated with PKG\_DEVELOPER checks**

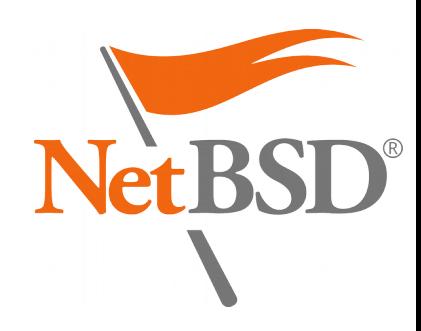

# edgebsd/hardening

• Package meant to test a local pkgsrc setup: <https://git.edgebsd.org/gitweb/?p=edgebsd.git;a=tree;f=hardening>

```
$ hardening
[!] Hi! I am a library.
[!] Let's see if I am strong enough...
[+] built with -fPIC
[!] Bye! I am not a library anymore.
   Hi! I am an executable.
[+] built with -fPIC, good enough for full ASLR
[+] built with _FORTIFY_SOURCE 2, all good
[+] mmap() failed W|X, good
[-] mmap() gave two identical addresses :(
```
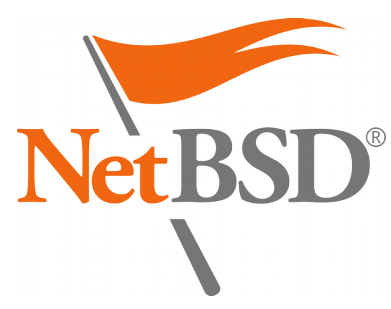

#### Demo

- Let us pray the demo gods?
- This presentation is the demo
- Userland with every feature mentioned so far (except Modular Xorg with partial RELRO)
- All the way to LibreOffice 5.3.0.3

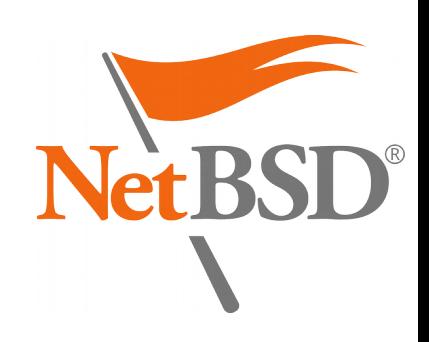

## 3. Future work

- Reproducible Builds
- Code Flow Integrity (CFI)
- SafeStack
- Address Sanitizer

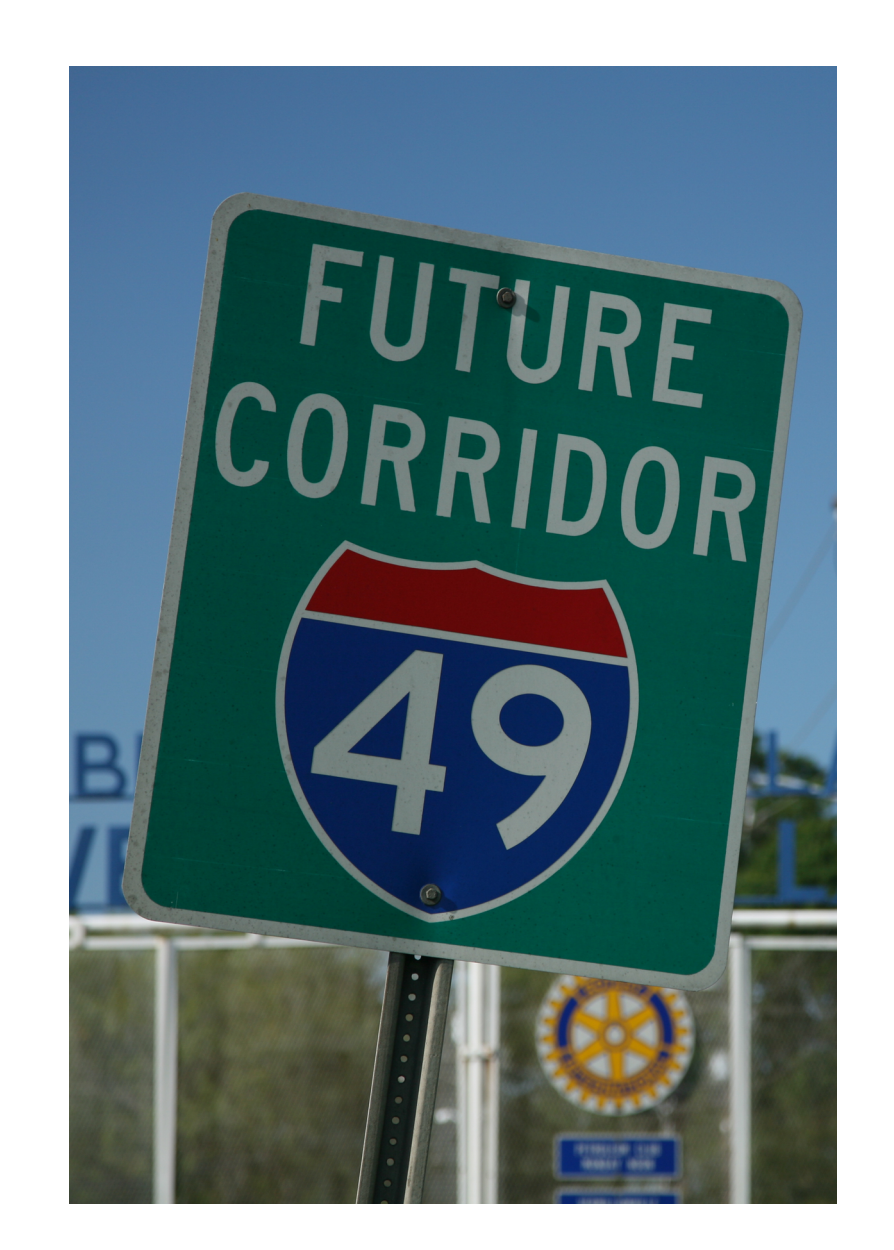

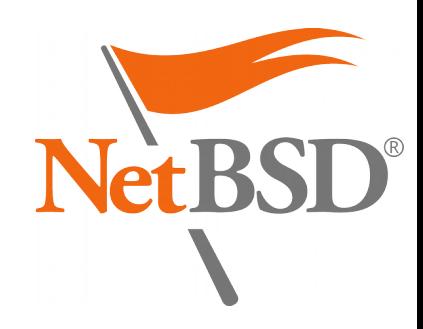

### Reproducible Builds

*« Reproducible builds are a set of software development practices that create a verifiable path from human readable source code to the binary code used by computers. »*

• More at <https://reproducible-builds.org/>

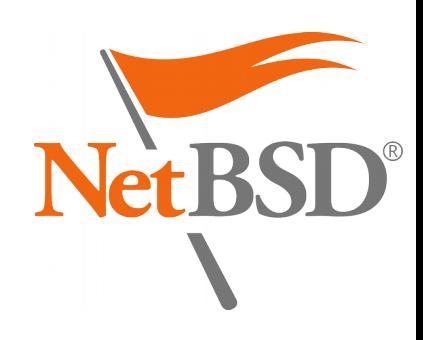

## Reproducible Builds

1.Deterministic build system:

- Always the same result from a given source (including the current date and time, ordering of output...)
- 2.Pre-defined (or recorded) build environment:
	- Specific file format for build definitions
- 3.Let users reproduce and verify the original build

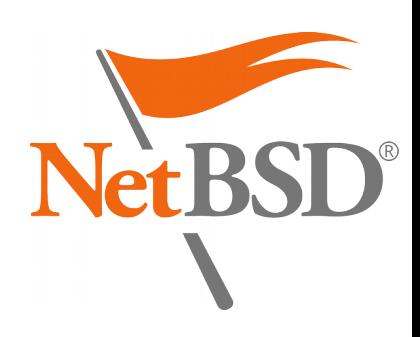

### Reproducible Builds

- Already implemented in FreeBSD's ports:
	- Initial patch takes the timestamp from distinfo
	- Specific patches needed as well (Perl...)
- Can affect many aspects of the build process:
	- Build environment: setting \$SOURCE\_DATE\_EPOCH
	- Some flags relevant for GCC:
		- $\bullet$  gcc  $-Wp$ ,  $-i$ remap, ...
		- gcc -fdebug-prefix-map=...

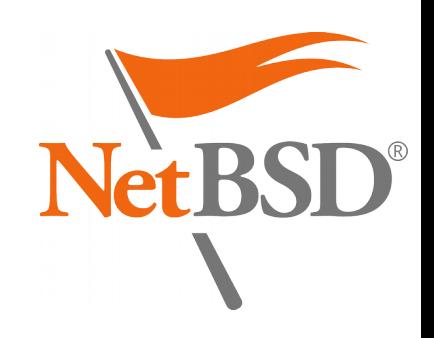

# Code Flow Integrity (CFI)

- Prevents exploits from redirecting the execution flow of programs
- Controlled crashes instead of undefined behaviour
- Again, pkgsrc should be a great test-bed for this feature

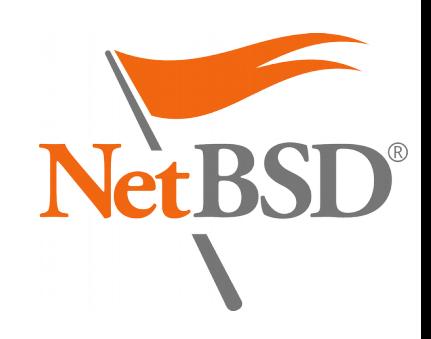

# Code Flow Integrity (Clang)

- Implementation available in Clang: <http://clang.llvm.org/docs/ControlFlowIntegrity.html>
- Requires the following in CFLAGS:
	- -flto -fsanitize=cfi (individual schemes can be selected) and possibly -fvisibility=hidden
- Additional debugging information can be obtained
- Suitable for release builds:
	- Negligible performance impact

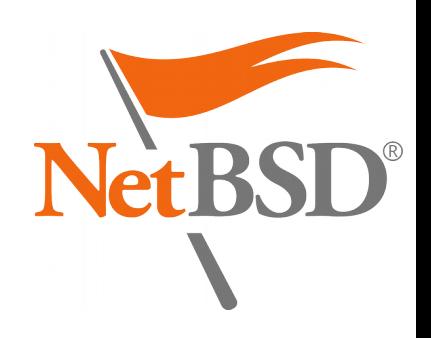

# SafeStack (Clang)

- « An instrumentation pass that protects programs against attacks based on stack buffer overflows, without introducing any measurable performance overhead. It works by separating the program stack into two distinct regions: the safe stack and the unsafe stack. The safe stack stores return addresses, register spills, and local variables that are always accessed in a safe way, while the unsafe stack stores everything else. This separation ensures that buffer overflows on the unsafe stack cannot be used to overwrite anything on the safe stack. » <https://clang.llvm.org/docs/SafeStack.html>
- Involves CFLAGS:
	- -fsanitize=safe-stack

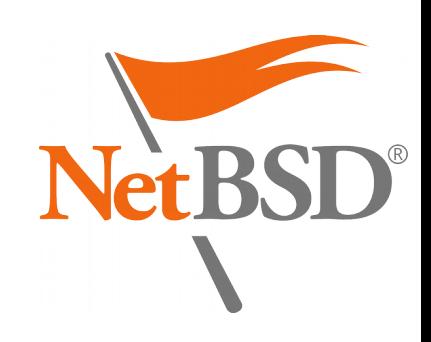

# Address Sanitizer (GCC)

- A memory error detector from GCC: [https://gcc.gnu.org/onlinedocs/gcc/Instrumentation](https://gcc.gnu.org/onlinedocs/gcc/Instrumentation-Options.html) [-Options.html](https://gcc.gnu.org/onlinedocs/gcc/Instrumentation-Options.html)
- Instruments memory access instructions
- Detects out-of-bounds and use-after-free bugs
- Involves CFLAGS: -fsanitize=address (more schemes are supported)

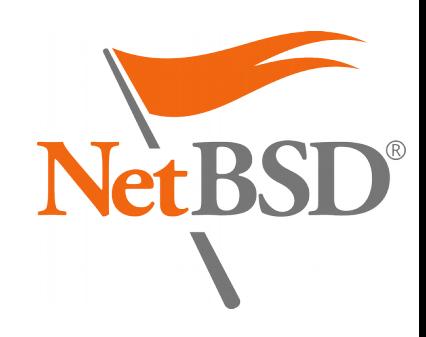

# Closing words

- pkgsrc is a great project for testing security features
- Some mechanisms are enabled by default now! *(where supported)*
- A lot more can still be done!

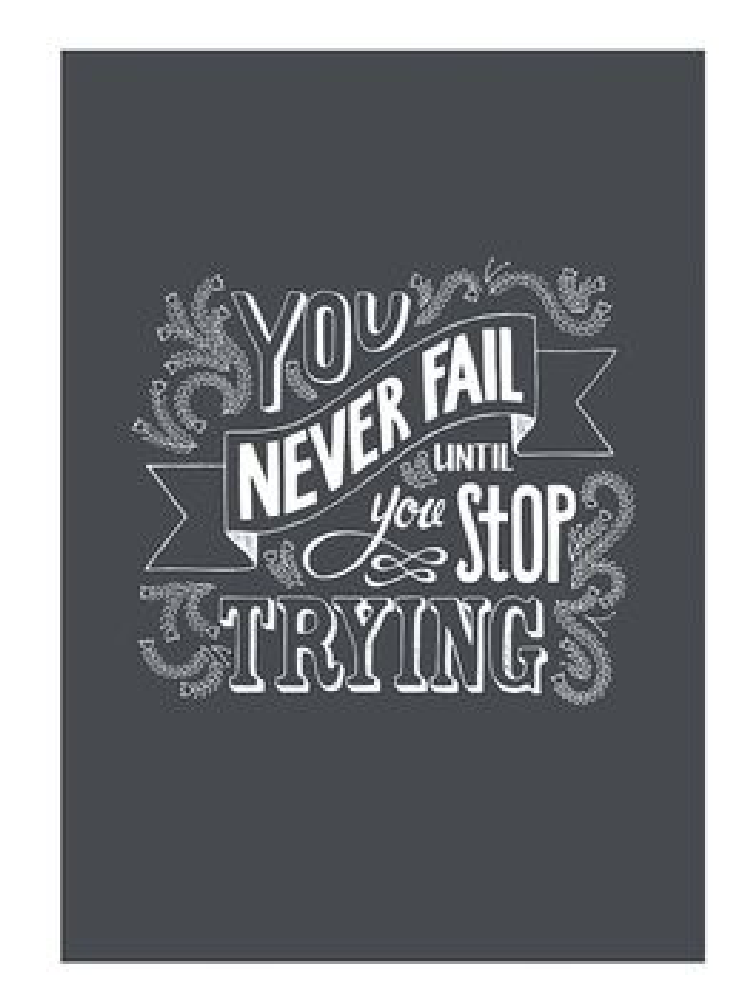

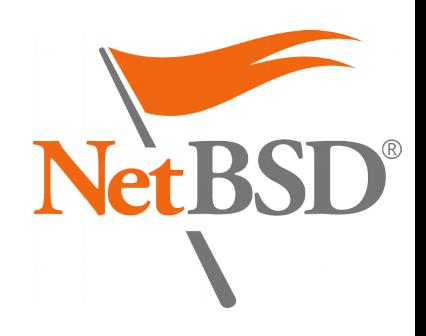

## Current focus

- Testing the following features:
	- Full RELRO
	- PIE in 2017Q4? (both are only applied where known supported)
- Package signatures:
	- Default to netpgp on NetBSD
- Additional checks with PKG DEVELOPER=yes

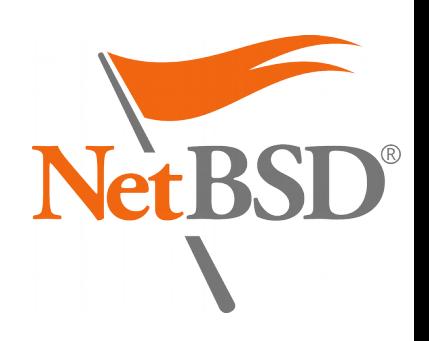

# Thank you!

- EuroBSDcon 2017: <https://2017.eurobsdcon.org/>
- pkgsrc: <https://pkgsrc.org/>
	- Security Team & Release Engineering Group
	- Alistair Crooks <agc@>
	- Jörg Sonnenberger <joerg@>...
- Joyent: <https://pkgsrc.joyent.com/>
	- Jonathan Perkin <jperkin@>
- SkyLime GmbH: <https://www.skylime.net/>
- Devio.us, EdgeBSD, FreeBSD, HardenedBSD, OpenBSD...
- Contact me at [khorben@NetBSD.org](mailto:khorben@NetBSD.org)

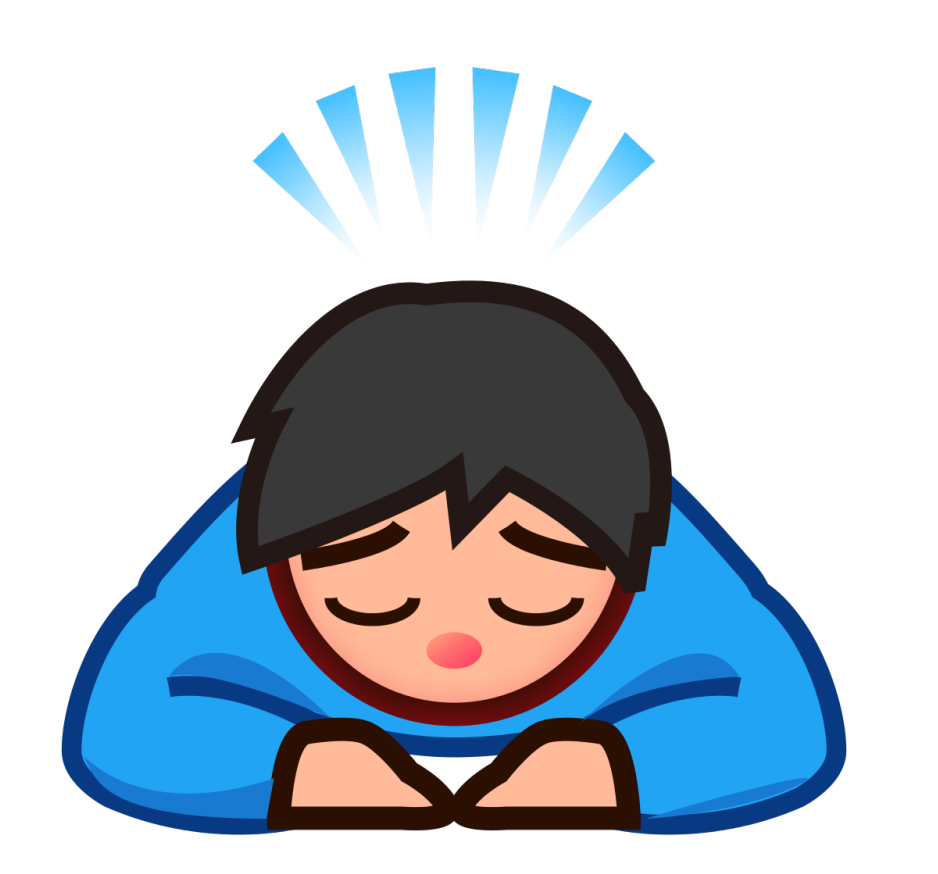

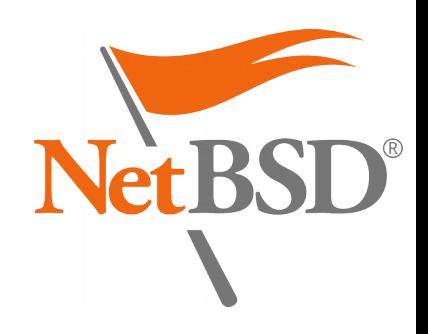